# ADDS cvičení 7

©Pavlína Kuráňová

 Analyzujte závislost věku obyvatel na místě kde nejčastěji tráví dovolenou. (dotazník dovolená, sloupce Jaký je Váš věk a Kde nejčastěji trávíte dovolenou)

 Analyzujte závislost věku obyvatel a místě kde nejčastěji tráví dovolenou. (dotazník dovolená, sloupce Jaký je Váš věk a Kde nejčastěji cestujete)

Řešení:

- 1) Překódujeme proměnnou věk do skupin…
	- (respondenti 15-59 let; do 25-ti; 25 35, 35 -45; nad 45 let )
- Transform Visual Binning Jaký je Váš věk –
- Vypisujeme hodnoty Value a popis Label
- Vizuální kontrola, přes tabulku četností Analyze Descriptive Statistics **Frequencies**

 Analyzujte závislost věku obyvatel a místě kde nejčastěji tráví dovolenou. (dotazník dovolená, sloupce Jaký je Váš věk a Kde nejčastěji cestujete)

Řešení:

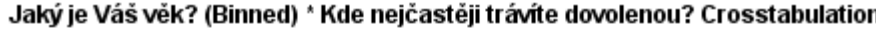

Kde nejčastěji trávíte dovolenou? v ČR (včetně chalupaření) v zahraničí Total Jaký je Váš věk? (Binned) do 25-ti 10 25 35 25 - 35 let 17 24 41 35 - 45 let 5 9 14 nad 45 let  $\overline{7}$ 5 12 Total 39 63 102

Analyze – Descriptive Statistics - CrossTabs

Count

 Analyzujte závislost věku obyvatel a místě kde nejčastěji tráví dovolenou. (dotazník dovolená, sloupce Jaký je Váš věk a Kde nejčastěji cestujete)

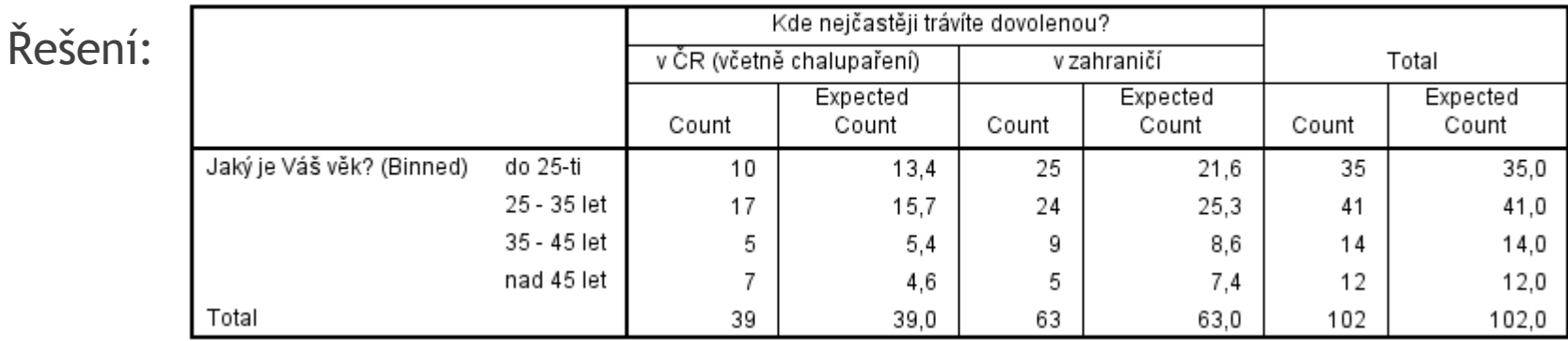

Jaký je Váš věk? (Binned) \* Kde nejčastěji trávíte dovolenou? Crosstabulation

Analyze – Descriptive Statistics – CrossTabs –

položka Cells - Observed i Expected a úprava tabulky přes "pivotování"

 Analyzujte závislost věku obyvatel a místě kde nejčastěji tráví dovolenou. (dotazník dovolená, sloupce Jaký je Váš věk a Kde nejčastěji cestujete)

Řešení:

2) Jaké hypotézy testujeme v kontingenční tabulce? Jaké testy k tomu požíváme? S jakými předpoklady?

 Analyzujte závislost věku obyvatel a místě kde nejčastěji tráví dovolenou. (dotazník dovolená, sloupce Jaký je Váš věk a Kde nejčastěji cestujete)

#### Řešení:

2) Jaké hypotézy testujeme v kontingenční tabulce? Jaké testy k tomu požíváme? S jakými předpoklady?

- hypotéza o shodnosti struktury (homogenity),
- hypotéza o nezávislosti,
- **hypotéza o symetrii.**
- Všechny hypotézy se matematicky formulují pomocí očekávaných četností, testuje se pomoc statistiky  $\chi^2$  nebo pomocí věrohodnostního poměru.

 Analyzujte závislost věku obyvatel a místě kde nejčastěji tráví dovolenou. (dotazník dovolená, sloupce Jaký je Váš věk a Kde nejčastěji cestujete)

Řešení:

2) Jaké hypotézy testujeme v kontingenční tabulce? Jaké testy k tomu požíváme? S jakými předpoklady?

hypotéza o shodnosti struktury (homogenity), výpočet pomocí statistiky  $\chi^2$ Předpoklady:

 Analyzujte závislost věku obyvatel a místě kde nejčastěji tráví dovolenou. (dotazník dovolená, sloupce Jaký je Váš věk a Kde nejčastěji cestujete)

#### Řešení:

2) Jaké hypotézy testujeme v kontingenční tabulce? Jaké testy k tomu požíváme? S jakými předpoklady?

hypotéza o shodnosti struktury (homogenity), výpočet pomocí statistiky  $\chi^2$ 

Předpoklady:

- Alespoň 80% očekávaných četností musí být větších než 5.
- Všechny očekávané četnosti musí být větší než 1.

 Analyzujte závislost věku obyvatel a místě kde nejčastěji tráví dovolenou. (dotazník dovolená, sloupce Jaký je Váš věk a Kde nejčastěji cestujete)

Řešení:

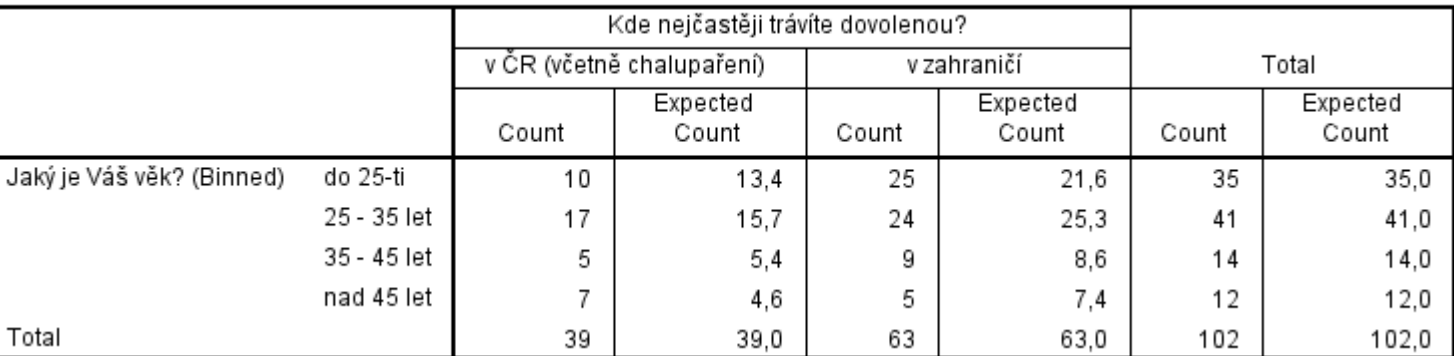

Jaký je Váš věk? (Binned) \* Kde nejčastěji trávíte dovolenou? Crosstabulation

 Analyzujte závislost věku obyvatel a místě kde nejčastěji tráví dovolenou. (dotazník stejný dovolená, sloupce Jaký je Váš věk a Kde nejčastěji cestujete)

Řešení:

**Chi-Square Tests** 

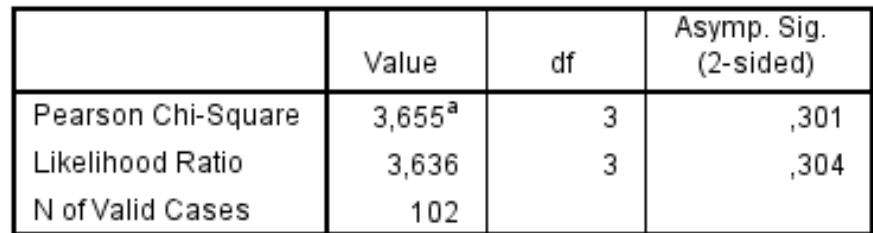

a. 1 cells (12,5%) have expected count less than 5. The minimum expected count is 4,59.

Analyze – Descriptive Statistics – CrossTabs – položka Statistics – Chi-Square Můžeme pokračovat? Nějaký nápad na řešení?

 Analyzujte závislost věku obyvatel a místě kde nejčastěji tráví dovolenou. (dotazník stejný dovolená, sloupce Jaký je Váš věk a Kde nejčastěji cestujete)

Závěr: Co jsem analyzoval jaká byla hypotéza a jaká alternativa?

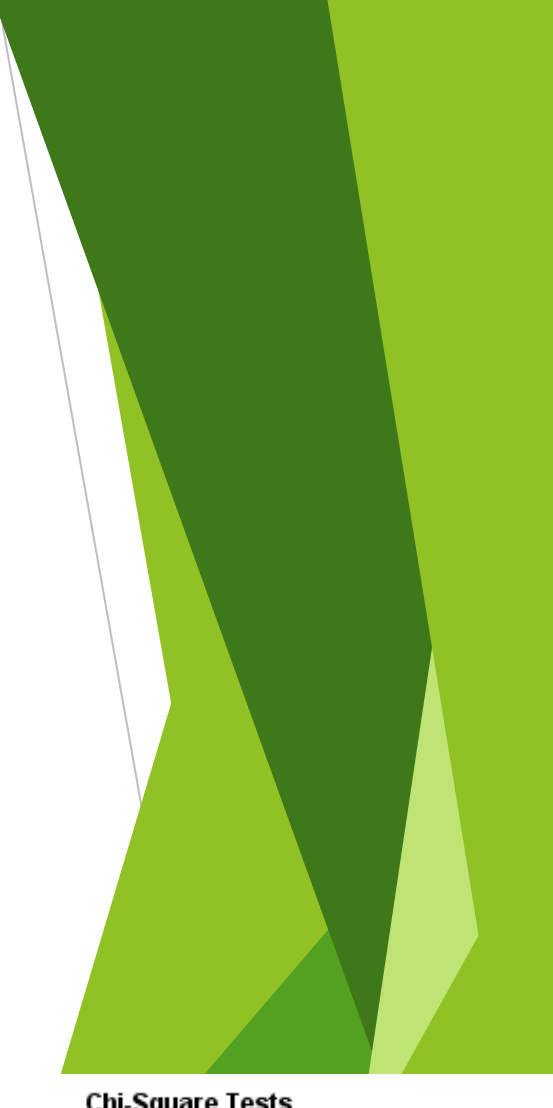

**Chi-Square Tests** 

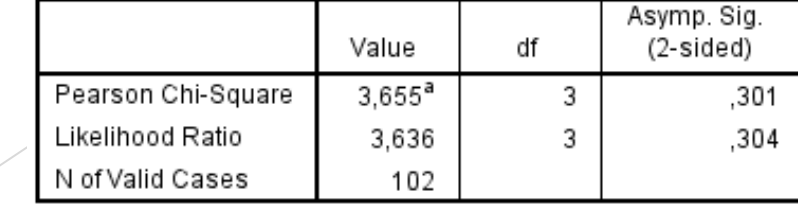

a. 1 cells (12,5%) have expected count less than 5. The minimum expected count is 4,59.

 Analyzujte závislost věku obyvatel a místě kde nejčastěji tráví dovolenou. (dotazník stejný dovolená, sloupce Jaký je Váš věk a Kde nejčastěji cestujete)

Závěr: Co jsem analyzoval jaká byla hypotéza a jaká alternativa?  $H_0$ : Proměnné věk a místo kam nejraději cestujete jsou nezávislé. H<sub>A</sub>: Proměnné věk a místo kam nejraději cestujete jsou závislé..

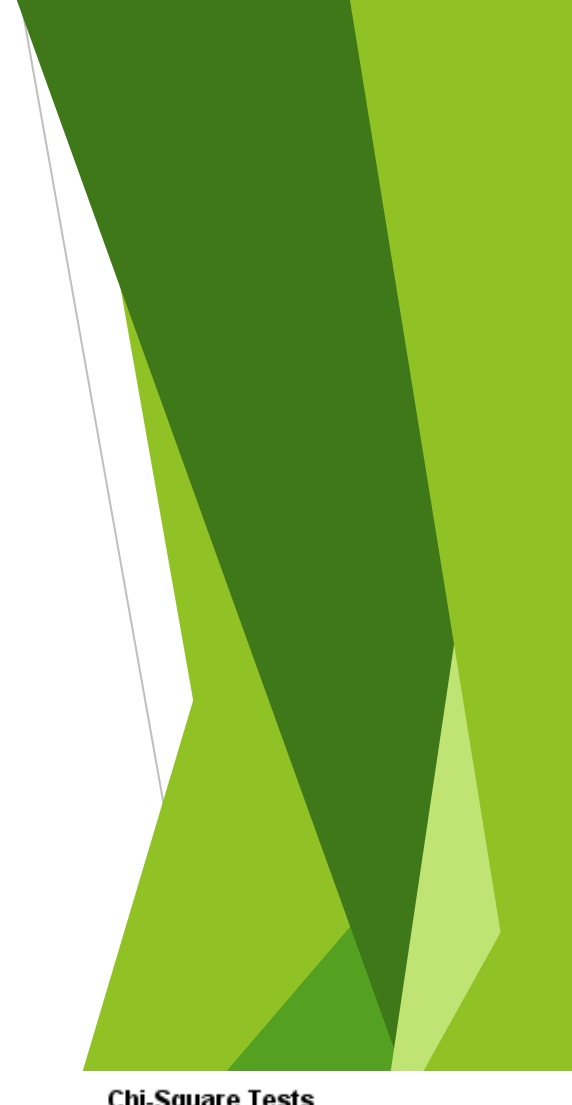

**Chi-Square Tests** 

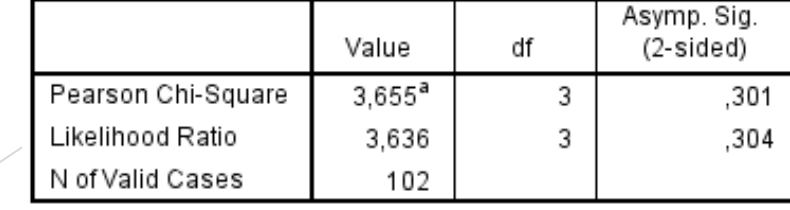

a. 1 cells (12.5%) have expected count less than 5. The minimum expected count is 4,59.

 Analyzujte závislost věku obyvatel a místě kde nejčastěji tráví dovolenou. (dotazník stejný dovolená, sloupce Jaký je Váš věk a Kde nejčastěji cestujete)

Závěr: Co jsem analyzoval jaká byla hypotéza a jaká alternativa?  $H_0$ : Proměnné věk a místo kam nejraději cestujete jsou nezávislé. H<sub>A</sub>: Proměnné věk a místo kam nejraději cestujete jsou závislé..

Nezamítáme nulovou hypotézu o nezávislosti proměnných věk a místem, kam respondenti nejraději cestují.

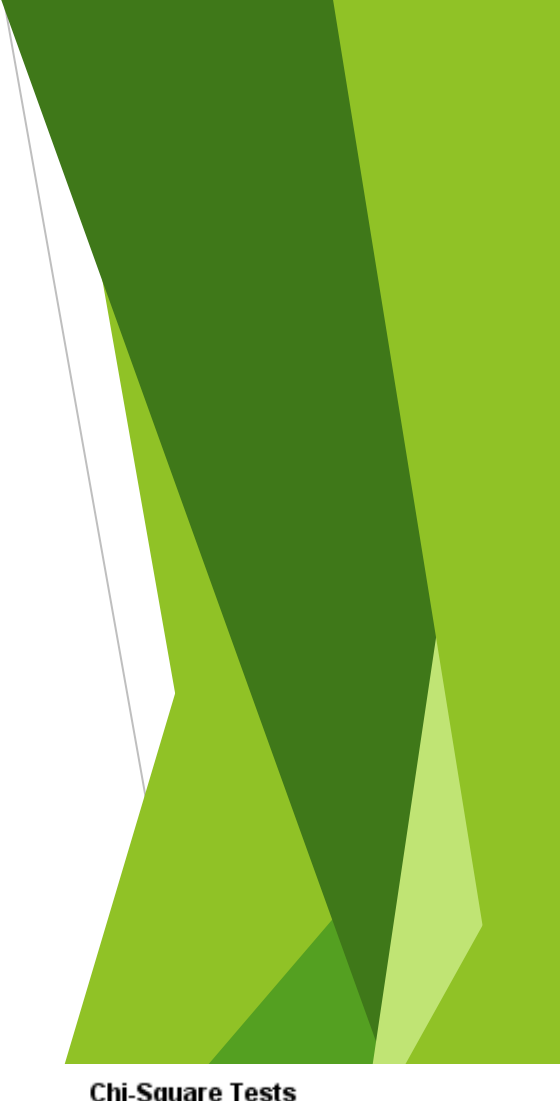

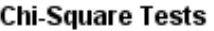

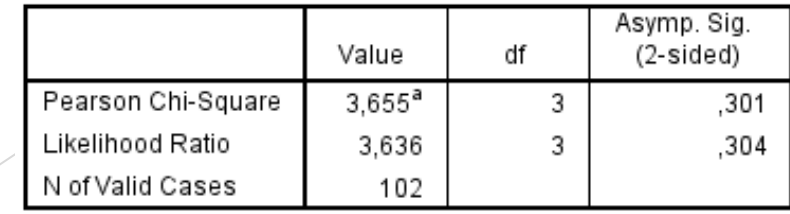

a. 1 cells (12.5%) have expected count less than 5. The minimum expected count is 4,59.

 Analyzujte závislost věku obyvatel a místě kde nejčastěji tráví dovolenou. (dotazník stejný dovolená, sloupce Jaký je Váš věk a Kde nejčastěji cestujete)

#### Další testy nezávislosti proměnných:

- Pearsonův kontingenční koeficient
- Koeficient  $\varphi$
- Cramérovo V

#### **Symmetric Measures**

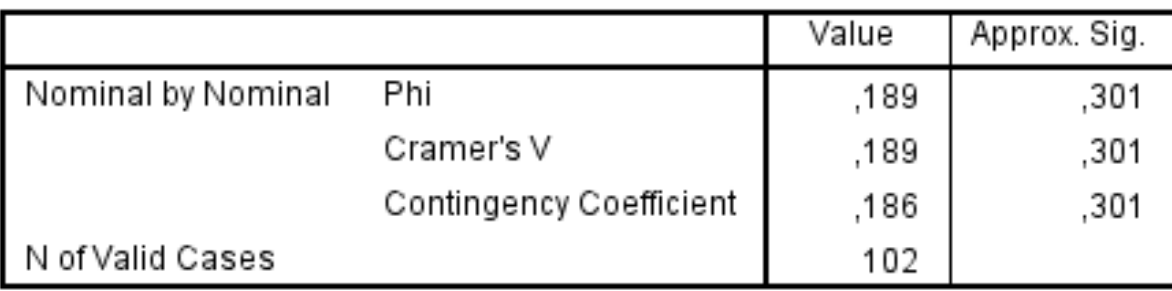

Analyze – Descriptive Statistics – CrossTabs – položka Statistics – Chi-Square – Contingency Coefficient, Phi and Cramer´s V

 Analyzujte závislost věku obyvatel a místě kde nejčastěji tráví dovolenou. (dotazník stejný dovolená, sloupce Jaký je Váš věk a Kde nejčastěji cestujete)

#### Další testy nezávislosti proměnných:

- Pearsonův kontingenční koeficient
- Koeficient  $\varphi$
- Cramérovo V

#### **Symmetric Measures**

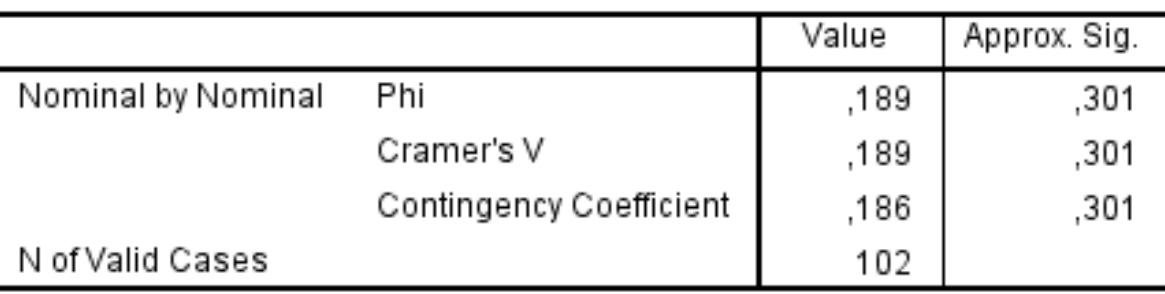

Na základě výsledků vidíme že nemůžeme zamítnout nulovou hypotézu o nezávislosti proměnných.

### Příklad 1. navíc adjustovaná rezidua? řešíme pomocí kontingenční tabulky

**Adjustovaná residua ???**

### Příklad 1. navíc adjustovaná rezidua? řešíme pomocí kontingenční tabulky

#### **Adjustovaná residua ???**

 Residuum v daném políčku tabulky (= Pozorovaná (observed) minus Očekávaná (expected) hodnota) dělené odhadem vlastní standardní chyby. **Standardizovaný residuál** je vyjádřen v jednotkách směrodatné odchylky nad nebo pod průměrem.

$$
e_{ij}^{A} = \frac{n_{ij} - o_{ij}}{\sqrt{o_{ij}(1 - p_{i+})(1 - p_{+j})}}
$$

**Znaménkové schéma** → jednoduchá vizualizace, kde

- abs(z) >= **3.29** nahradíme **+++** resp. **---**
- abs(z) >= **2.58** nahradíme **++** resp. **--**
- abs(z) >= **1.96** nahradíme **+** resp. **-**

## Příklad 1. navíc adjustovaná rezidua? řešíme pomocí kontingenční tabulky

#### **Adjustovaná residua**

**Znaménkové schéma** → jednoduchá vizualizace,

- abs(z) >= **3.29** nahradíme **+++** resp. **---**
- abs(z) >= **2.58** nahradíme **++** resp. **--**
- abs(z) >= **1.96** nahradíme **+** resp. **-**

Analyze – Descriptive Statistics – CrossTabs – položka Cells – Adjusted Standardized

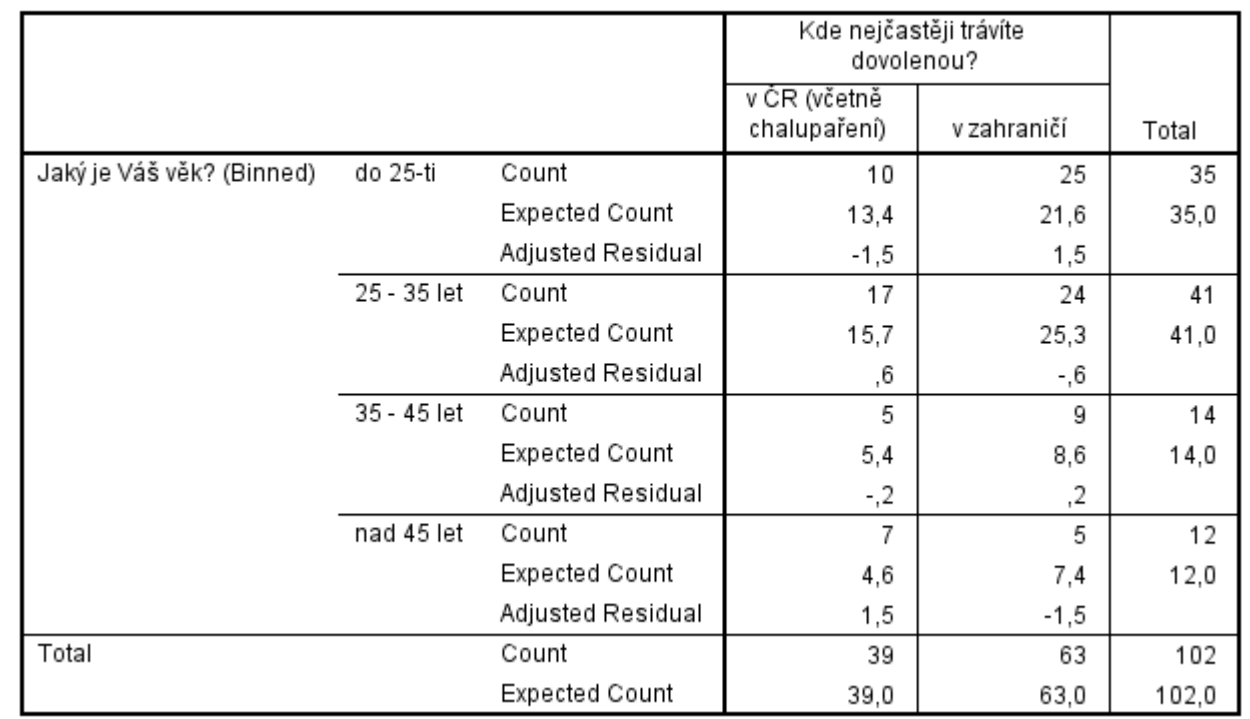

Jaký je Váš věk? (Binned) \* Kde nejčastěji trávíte dovolenou? Crosstabulation

 Z tabulky je patrné že doplníme jen + nebo jen - . Mezi proměnnými opravdu neexistuje významná závislost.

 Analyzujte závislost proměnných pohlaví a počtu dětí. Viz příklad z předchozí hodiny. (dotazník stejný dovolená, sloupce Jste a Máte děti)

Řešení:

Formulace  $H_0$  a  $H_A$ 

 $H_0$ : Mezi pohlavím a počtem dětí neexistuje závislost.

H<sub>A</sub>: Proměnné pohlaví a počet dětí jsou závislé.

 Analyzujte závislost proměnných pohlaví a počtu dětí. Viz příklad z předchozí hodiny. (dotazník stejný dovolená, sloupce Jste a Máte děti)

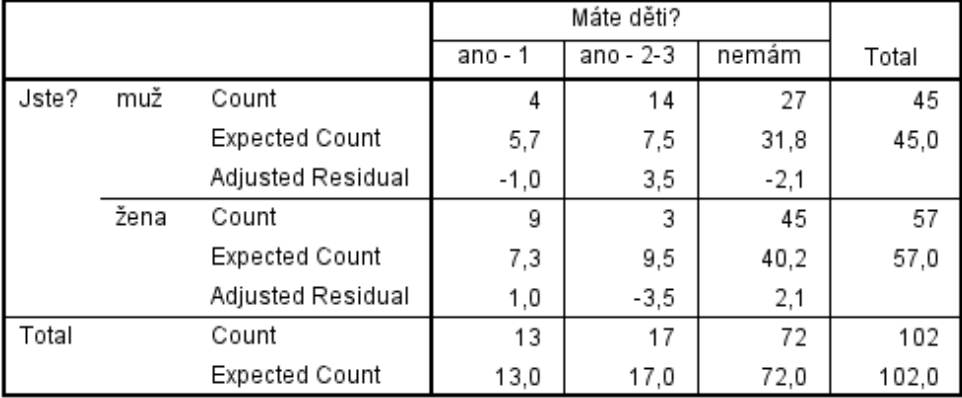

Jste? \* Máte děti? Crosstabulation

Analyze – Descriptive Statistics – CrossTabs – položka Cells – Expected, Observed, Adjusted Standardized

 Analyzujte závislost proměnných pohlaví a počtu dětí. Viz příklad z předchozí hodiny. (dotazník stejný dovolená, sloupce Jste a Máte děti)

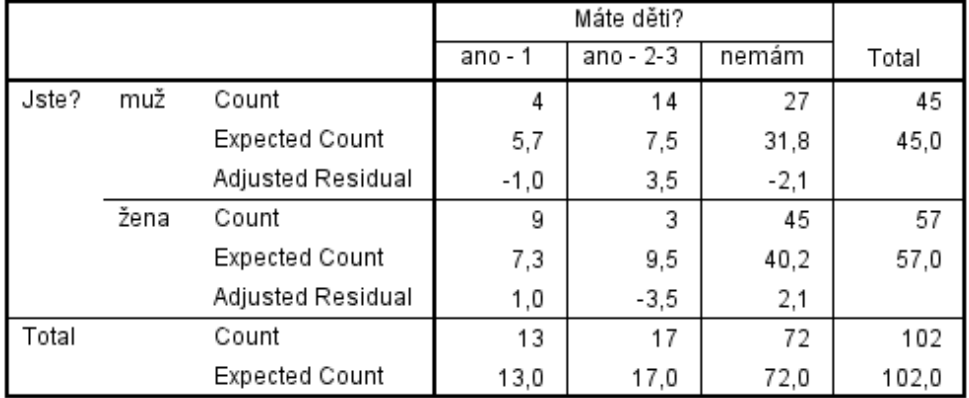

Jste? \* Máte děti? Crosstabulation

Všechny Expected Count jsou větší než 5, mohu pokračovat v testování.

 Analyzujte závislost proměnných pohlaví a počtu dětí. Viz příklad z předchozí hodiny. (dotazník stejný dovolená, sloupce Jste a Máte děti)

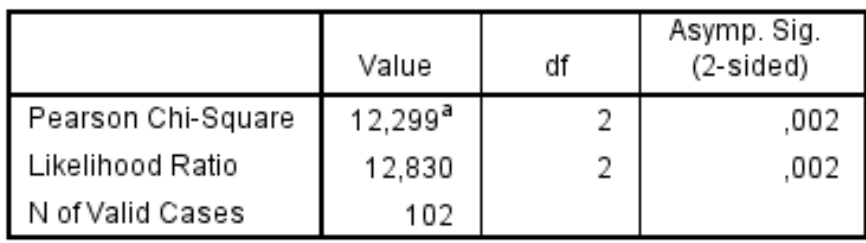

**Chi-Square Tests** 

a. 0 cells (0,0%) have expected count less than 5. The minimum expected count is 5,74.

Na hladině významnosti 1% i 5% zamítám nulovou hypotézu. Mezi proměnnými existuje významná závislost.

 Analyzujte závislost proměnných pohlaví a počtu dětí. Viz příklad z předchozí hodiny. Míry závislosti založené na Pearsonově chí-kvadrát

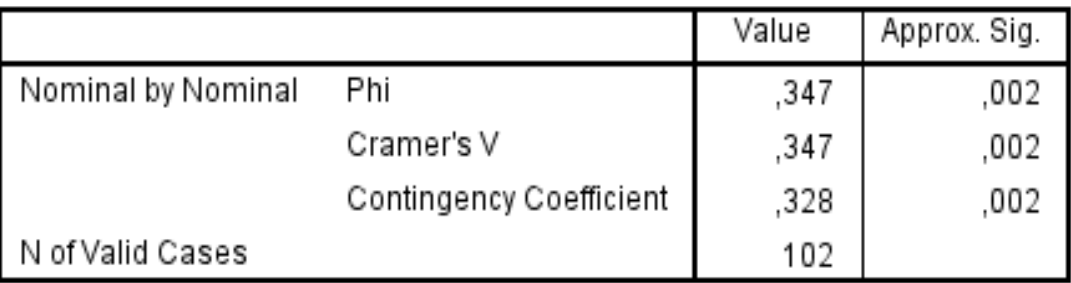

#### **Symmetric Measures**

Na hladině významnosti 1% i 5% zamítám nulovou hypotézu. Mezi proměnnými existuje významná závislost.

 Analyzujte závislost proměnných pohlaví a počtu dětí. Viz příklad z předchozí hodiny. Míry závislosti založené na Pearsonově chí-kvadrát

#### Doporučení:

- tabulky s alespoň jednou dichotomickou proměnnou Crameruv koecient;
- jinak korigovaný Pearsonuv koeficient;
- častěji se koeficienty kontingence používají pro porovnání intenzity závislosti.

### Příklad 2. navíc adjustovaná rezidua? řešíme pomocí kontingenční tabulky

#### **Adjustovaná residua**

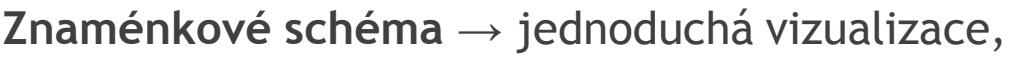

- abs(z) >= **3.29** nahradíme **+++** resp. **---**
- abs(z) >= **2.58** nahradíme **++** resp. **--**
- abs(z) >= **1.96** nahradíme **+** resp. **-**

Analyze – Descriptive Statistics – CrossTabs – položka Cells – Adjusted Standardized

Máte děti?  $ano - 2-3$  $ano - 1$ nemám Total Jste? muž Count 27 4 14 45 **Expected Count** 5.7  $7.5$ 31.8 45,0 Adjusted Residual  $-1,0$  $3,5$  $-2,1$ žena Count 3 45 57 9 **Expected Count**  $7.3$  $9.5$ 40.2 57.0 Adjusted Residual  $1,0$  $-3,5$  $2,1$ Total 17 72 102 Count 13 Expected Count 72,0 102,0 13,0 17,0

Jste? \* Máte děti? Crosstabulation

Z tabulky je patrné že mezi proměnnými opravdu existuje významná závislost.

 Analyzujte závislost proměnných pohlaví a počtu dětí. Jaké další míry závislosti máme?

Asymetrické míry:

lambda

Goddman - kruskalovo tau

Koeficient neurčitosti

#### Analyzujte závislost proměnných pohlaví a počtu dětí.

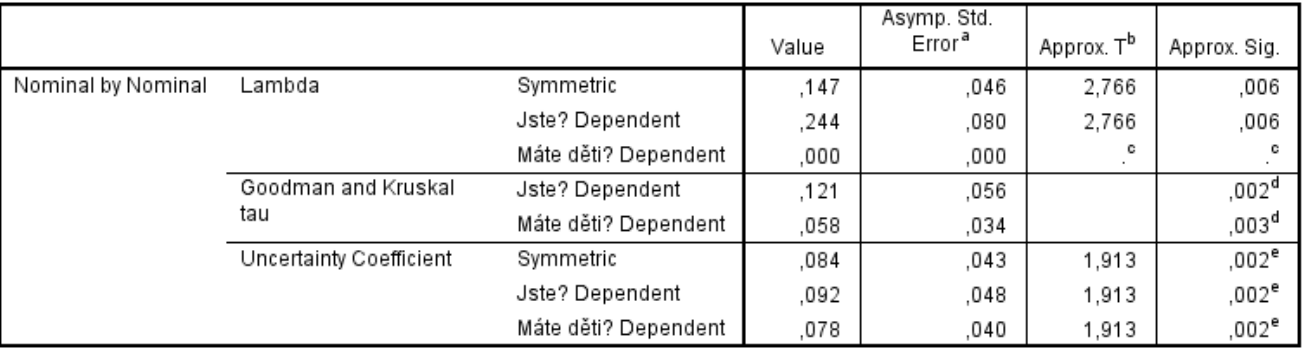

**Directional Measures** 

a. Not assuming the null hypothesis.

b. Using the asymptotic standard error assuming the null hypothesis.

c. Cannot be computed because the asymptotic standard error equals zero.

d. Based on chi-square approximation

e. Likelihood ratio chi-square probability.

#### Analyze – Descriptive Statistics – CrossTabs – položka Statistics – Lambda, Uncertainty Coefficient

Analyzujte závislost proměnných pohlaví a počtu dětí.

Formulace  $H_0$  a  $H_A$ H<sub>0</sub>: Mezi pohlavím a počtem dětí existuje jednostranná závislost.  ${\sf H}_{{\sf A}}$ :  $\overline{H_0}$ 

▶ Výsledek?

 $\blacktriangleright$  Zamítám H<sub>0</sub> ve prospěch alternativy nebo nezamítáme H<sub>0</sub>